## **beforeNewDocument**

 **2.4.1** 

## **: API**

.

```
var editorId = 'synapEditor';
var editorConfig = {};
var html = ';
var editor = new SynapEditor(editorId, editorConfig, html);
editor.setEventListener('beforeNewDocument', function (e) {
});
```
 **:** 

```
var editorId = 'synapEditor';
var editorConfig = {};
var html = ';
function SynapEditorBeforeNewDocument(e) {
}
new SynapEditor(editorId, editorConfig, html);
```
 **:** 

```
var editorId = 'synapEditor';
var editorConfig = {};
var html = '';
var eventListeners = {
    beforeNewDocument: function (e) {
     }
};
new SynapEditor(editorId, editorConfig, html, eventListeners);
```
e

**e**

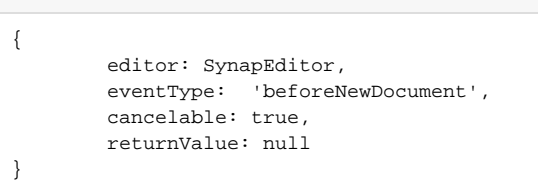